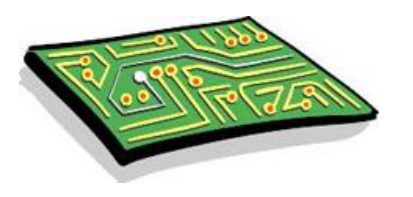

**Circuit imprimé jurassien EURL TOULET 231, Rue des Acacias 39570 COURLAOUX Tel/Fax : 09 52 50 12 46 Mail : [contact@circuit-electronique.fr](mailto:contact@circuit-electronique.fr) Web : http://www.circuit-electronique.fr**

# *Comment commander Winschem et/ou Wintypon et/ou WinECAD?*

**2 cas possibles :**

- **Il s'agit d'un 1er achat,**
- **Il s'agit d'une mise à jour ( MAJ ).**

## **Cas 1 - Il s'agit d'un 1er achat**

### *Achat en ligne par carte bancaire sur Internet (particuliers et petites entreprises)*

- 1 Rendez vous ici :<https://www.wintypon.fr/>
- 2 Achetez en ligne le logiciel & payez avec votre carte bleue.

3 – Si vous avez choisi la version à télécharger, vous recevrez immédiatement un mail avec un lien et un code pour télécharger le logiciel.

4 – Vous recevrez une facture au format PDF par mail sous 2 jours ouvrables.

### *Achat & paiement par chèque (particuliers et petites entreprises)*

1 - Rédiger votre commande sur papier libre, joignez votre règlement et envoyez le tout à :

*EURL TOULET 231, Rue des Acacias 39570 COURLAOUX*

2 – Vous recevrez alors par mail les instructions pour télécharger le logiciel ( si version à télécharger ) ou le CD par la poste ( si version CD )

3 – Vous recevrez de la même manière la facture.

#### *Si vous êtes un établissement scolaire ou une entreprise*

1 – Envoyez une demande de devis à [contact@circuit-electronique.fr](mailto:contact@circuit-electronique.fr) en précisant le ou les logiciels désirés, vos coordonnées postales complètes, et une demande de règlement à réception des logiciels. Vous recevrez le devis par mail sous 2 jours ouvrables.

2 – Vous devrez ensuite effectuer une commande officielle par fax (avec N° de commande, tampon de l'établissement et signature). Vous recevrez alors les logiciels ou les codes de téléchargement sous 2 jours ouvrables.

**Cas 2 - Il s'agit d'une mise à jour ( MAJ )**

*Vous avez donc déjà acheté le logiciel, généralement auprès de l'ancien éditeur Micrelec SA. Vous avez donc droit au tarif MAJ.*

*Mais attention : Vous devez pouvoir prouvez votre achat initial ( par sa facture).*

*(En cas de perte de cette facture, nous contacter par mail, nous trouverons alors un autre moyen pour vérifier votre achat initial )*

### *Achat en ligne par carte bancaire sur Internet*

- 1 Rendez vous ici :<https://www.wintypon.fr/>
- 2 Achetez en ligne le logiciel & payez avec votre carte bleue.
- 3 Pour prouvez votre achat initial, scanner votre facture, et envoyez la par mail à :

*[contact@circuit-electronique.fr](file:///D:/data/Editeur%20-%20Circuit%20Imp%20Jura/CIJ%20-%20Coordonnées%20&%20Divers/contact@circuit-electronique.fr)*

4 – Si vous avez choisi la version à télécharger, vous recevrez ensuite un mail avec un lien et un code pour télécharger le logiciel.

5 – Vous recevrez une facture au format PDF par mail sous 2 jours ouvrables.

### *Achat & Commande par chèque*

1 - Rédiger votre commande sur papier libre, joignez votre règlement, votre preuve d'achat initial ( facture ) et envoyez le tout à :

> *EURL TOULET 231, Rue des Acacias 39570 COURLAOUX*

2 – Vous recevrez alors par mail les instructions pour télécharger le logiciel ( si version à télécharger ) ou le CD par la poste ( si version CD )

3 – Vous recevrez de la même manière la facture.

### *Si vous êtes un établissement scolaire ou une entreprise*

1 – Envoyez une demande de devis à [contact@circuit-electronique.fr](mailto:contact@circuit-electronique.fr) en précisant le ou les logiciels désirés, vos coordonnées postales complètes, votre preuve d'achat initial (facture), et une demande de règlement à réception des logiciels. Vous recevrez le devis par mail sous 2 jours ouvrables

2 – Vous devrez ensuite effectuer une commande officielle par fax (avec N° de commande, tampon de l'établissement et signature). Vous recevrez alors les logiciels ou les codes de téléchargement sous 2 jours ouvrables.

# *Rappel : Prix des logiciels Winschem & Wintypon*

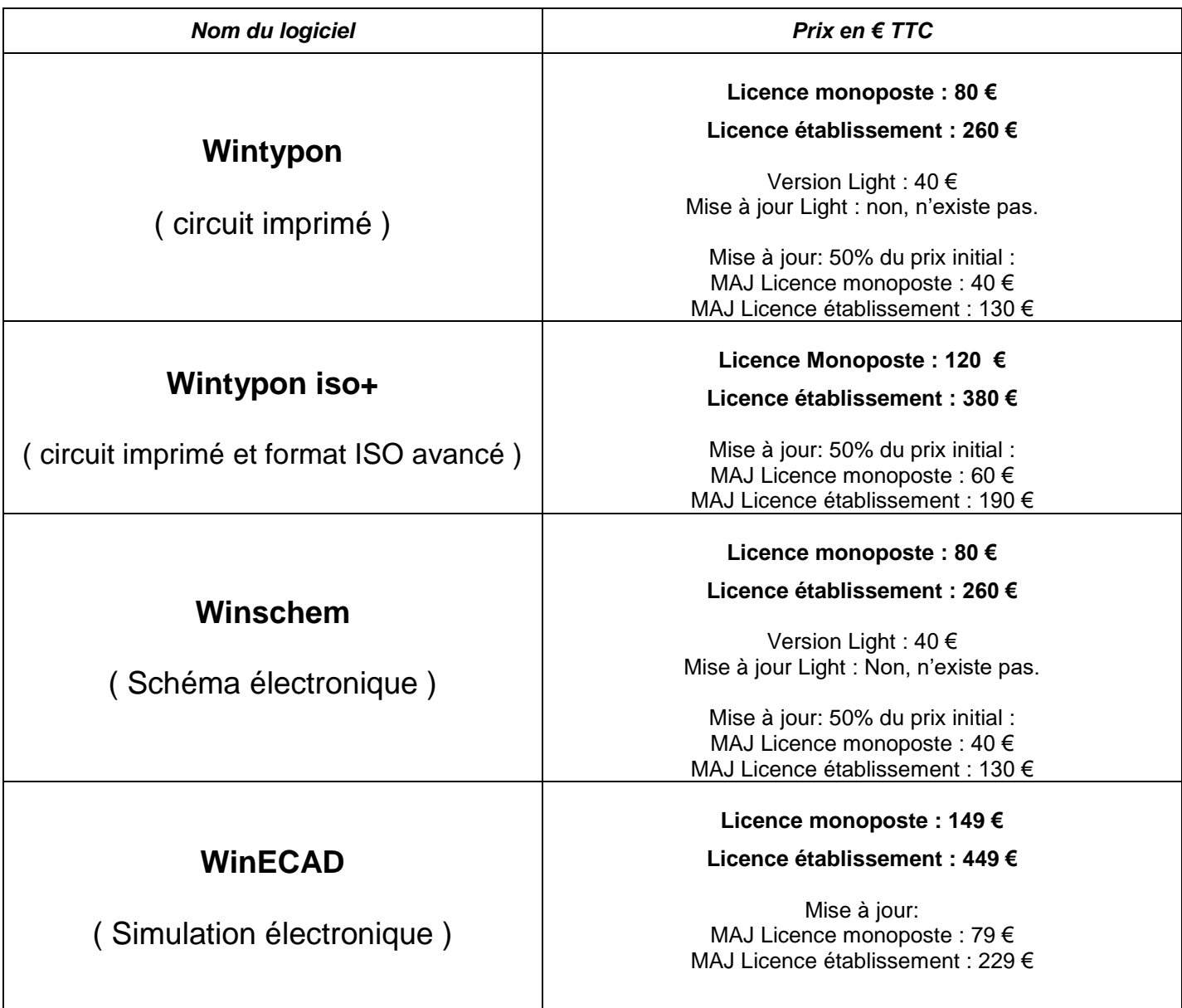

#### **Gestion des CD pour les clients :**

CD sur demande, facturé : 12 €. ( Incluant les frais de port ).

Pas de CD démo : Version évaluation en téléchargement uniquement.

Pas de CD pour les versions light.

**A propos du CD:** Ce support est anti-écologique & polluant, il ne sert que très peu (Uniquement à l'installation), et fini ensuite sa vie sur une étagère (!). De plus, il induit des frais de duplication, de manutention et postaux, donc des couts facturés 12€. A l'ère d'Internet, nous privilégions donc le téléchargement direct du logiciel.

**Rappel** : Site officiel des logiciels : [www.typonrelais.com](http://www.typonrelais.com/) Site EURL TOULET : <https://www.wintypon.fr/>

Forum d'entraide : [http://elec.forums-actifs.net](http://elec.forums-actifs.net/)